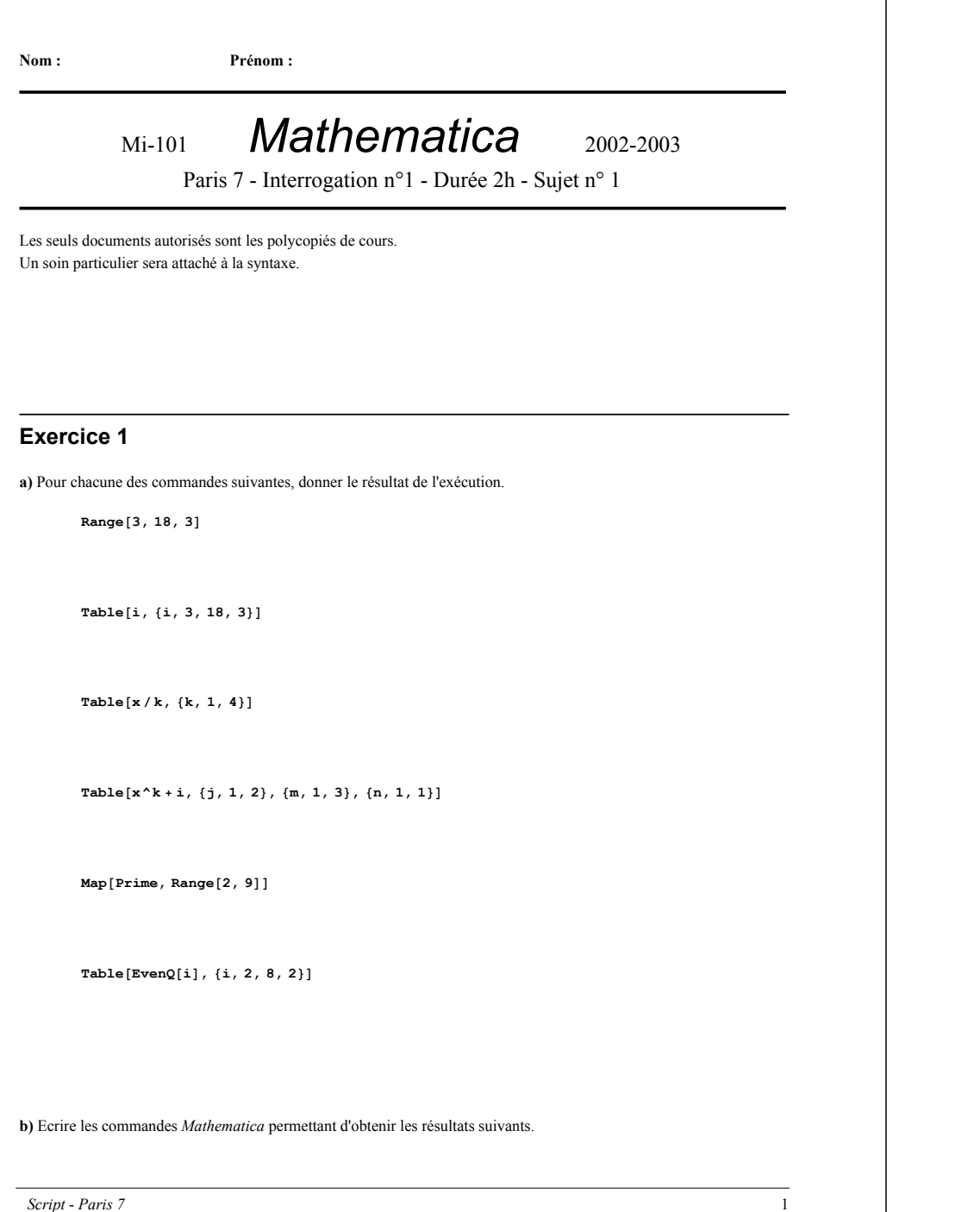

 ${1 + \pi, 2 + \pi, 3 + \pi, 4 + \pi, 5 + \pi}$ 

 ${2, 3, 5, 7, 11}$ 

 $\{x0, f[x0], f[f[x0]], f[f[f[x0]]], f[f[f[f[x0]]]]\}, f[f[f[f[f[x0]]]]\}$ 

**c)** Pour chacune des commandes suivantes, donner le résultat de l'exécution.

**Range**<sup>[5]</sup> + 1

 $\text{Flatten}[\text{Table}[\text{bb}, \{t, 1, 2\}, \{m, 3, 6\}]]$ 

 ${a, a+1, a+2, a+3}$ ,  ${i, a \rightarrow 3}$ 

**RotateRight@Range@1, 9, 2D, 3D**

 $Join[{1, 2, 3, 4}, {4, 6, 6}]$ 

 $Map[Length, {1, 2, {1, 3}, {1, 4, 4, 2}}]$ 

## **Exercice 2**

**a)** Repérer, dans les commandes suivantes, les erreurs de syntaxes (vous les entourerez en bleu). Ecrire ensuite chacunes d'elles correctement.

*i)* **f1[{x,y}]:=And[x^2+y^2<16,x^2+y^2>4]**

*ii)* **f2[{x\_,y\_}]=Abs[x]+Abs[y]<5**

*iii)* **f3({x\_,y\_}):=And[f1[{x,y}],f2[{x\_,y\_}]]**

*iv)* **table[Random[real,{-4,4}],{i,1,10000,j,1,2}]**

*v)* **ListPlot[Select[f3,listeDePoints;AspectRatio <sup>Æ</sup>Automatic;Axes->false]**

**b)** Expliquer, en quelques lignes, leur signification.

*i)*

*ii)*

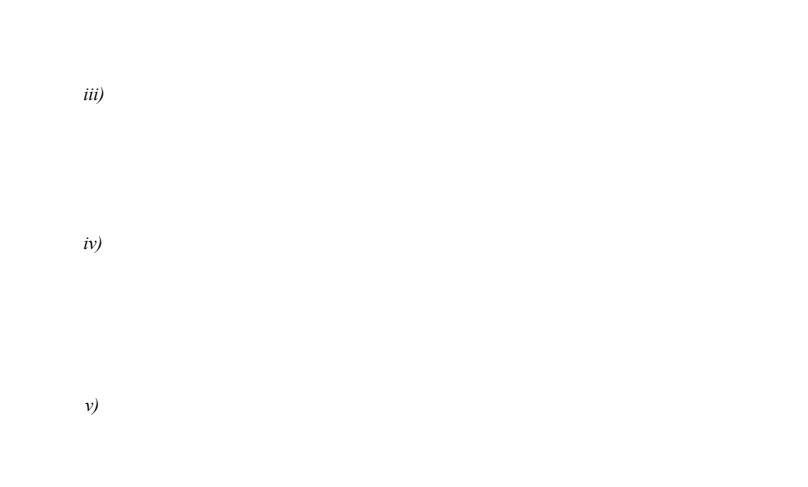

**c)** En déduire une commande qui permet l'affichage du graphique suivant (on supposera que les fonctions f1, f2, et f3 sont définies en mémoire).

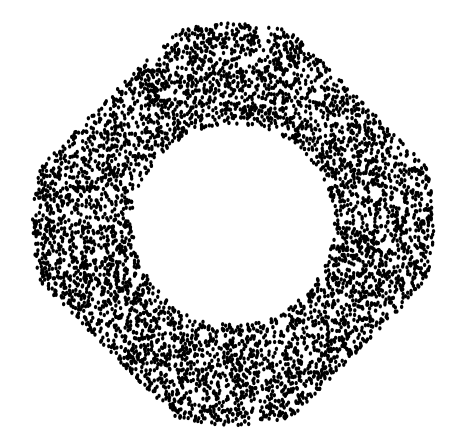

## **Exercice 3**

**a)** Indiquer la commande *Mathematica* qui permet une représentation graphique des données explicitées sous les formes suivantes :

*i*) Les données sont fournies par une fonction  $f: \mathbb{R} \longrightarrow \mathbb{R}$ 

**d)** Ecrire la commande *Mathematica* qui définit la famille de fonctions de paramètre *k* suivante:

$$
\begin{array}{cccc}\n\texttt{f}: & \mathbb{R} & \mathbb{x} & \mathbb{R} & \rightarrow & \mathbb{R} \\
(\mathbb{x} & \texttt{,} & \texttt{k}) & \rightarrow & \texttt{f} & (\texttt{k} \star \mathbb{x})\n\end{array}
$$

**e)** Donner la commande qui permet le tracé, sur l'intervalle *[-1,1]*, des fonction *f(x,k)* pour *k* variant entre 0 et 1 par pas de .1 (attention, on demande le tracé de dix fonctions sur un même graphique).

*ii)* Les données sont fournies par une liste de coordonnées **lisCoord**

*iii*) Les données sont fournies par une fonction  $f: \mathbb{R} \times \mathbb{R} \longrightarrow \mathbb{R}$ 

**b)** Ecrire la commande *Mathematica* permettant le tracé, sur un même graphique, des fonctions cosinus et exponentielle.

**f)** Question bonus : comment faire pour que le tracé de chacune de ces courbes se fasse avec des couleurs différentes ?

**c)** Ecrire la commande *Mathematica* qui définit la fonction mathématique suivante :

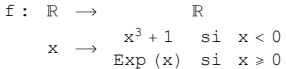

*Script - Paris 7* 5